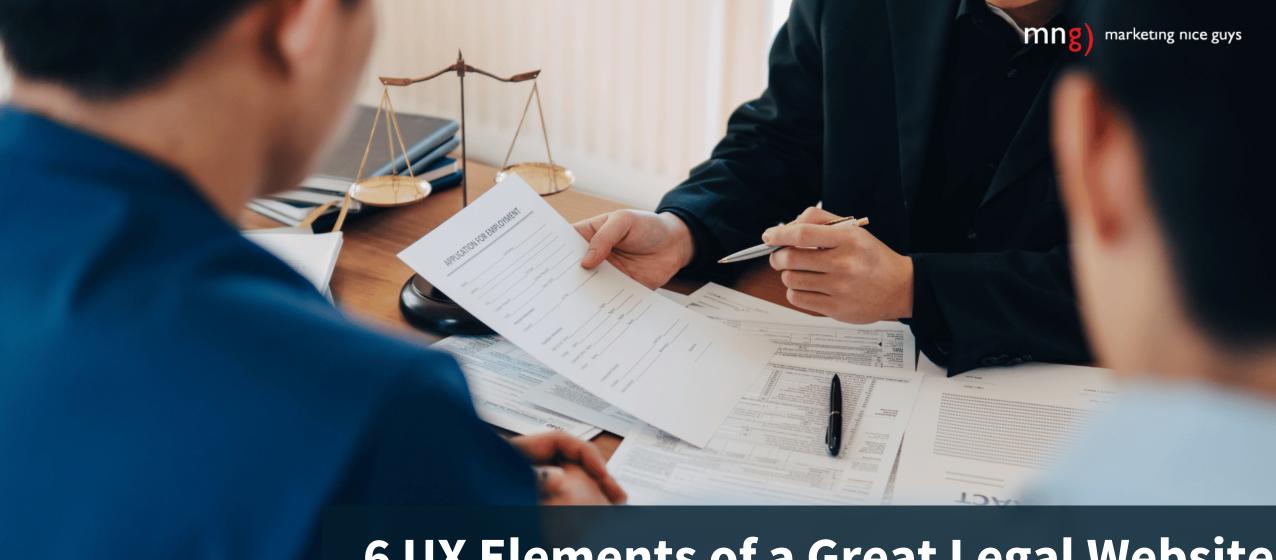

# 6 UX Elements of a Great Legal Website April 27, 2023

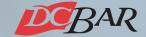

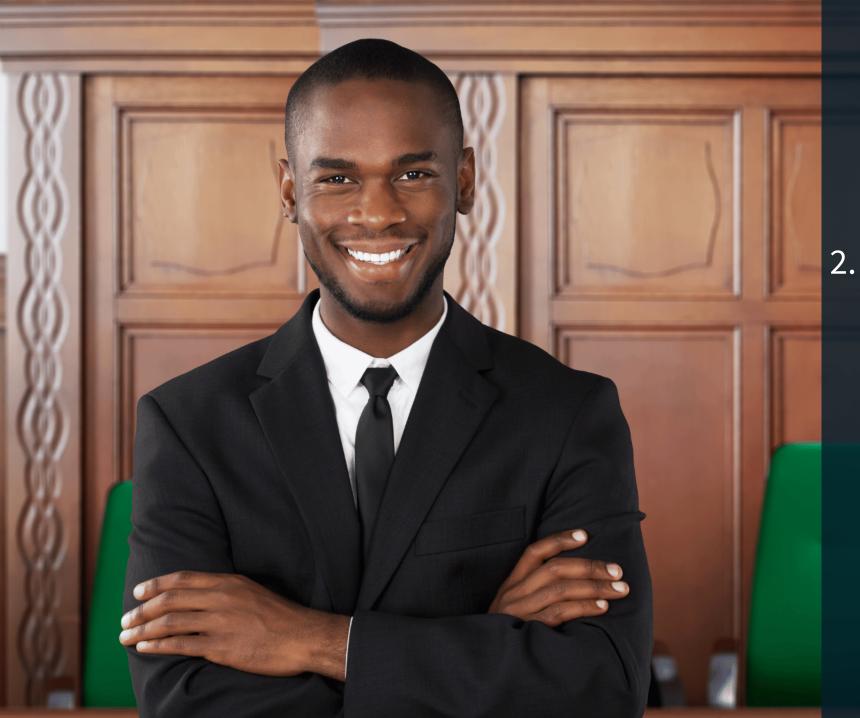

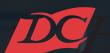

## Agenda

- 1. Introductions
- 2. Redesigning/Developing a Website
  - 3. The 6 UX Elements + 1Other Consideration4. Q&A / Giveaway

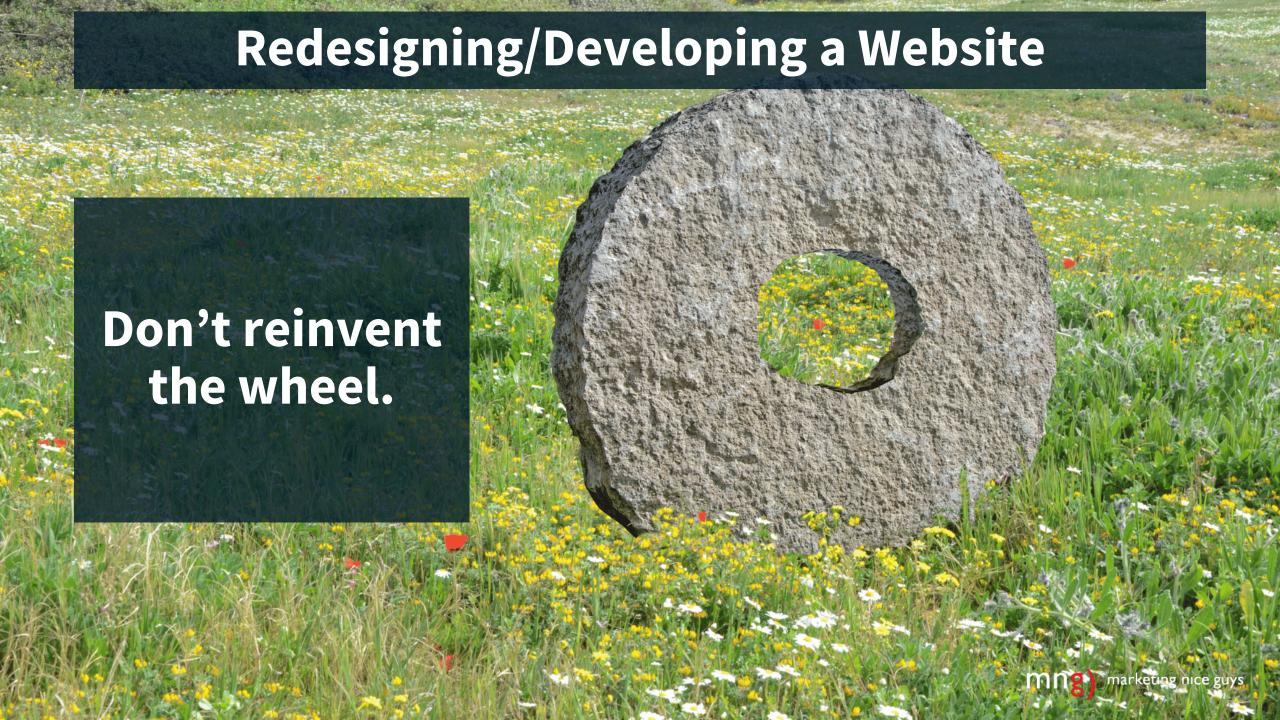

## Redesigning/Developing a Website

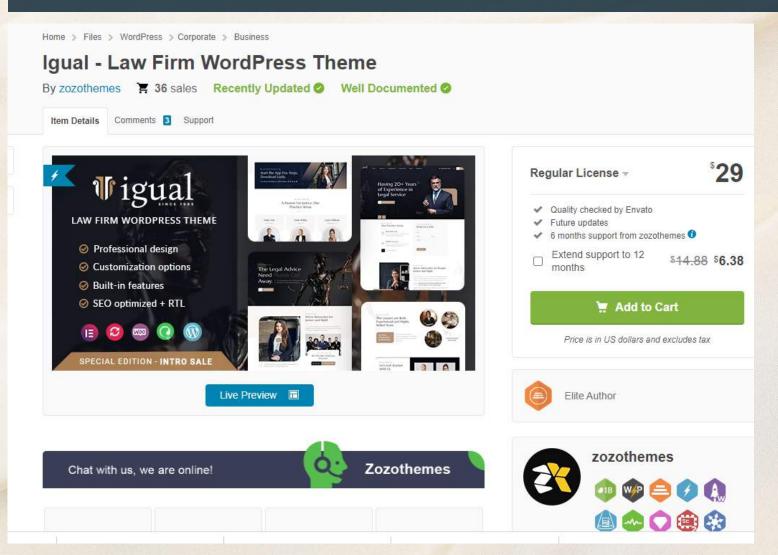

#### **Core Steps**

- 1. Secure a domain
- 2. **Connect your domain to the CMS** you want to use to develop your website (we recommend Wordpress, Wix, Squarespace, etc.)
- 3. **Choose a paid theme** so you don't need to do a lot of design or customization. But pay the \$50 per year (Wordpress).
- 4. **Add core plugins** such Yoast SEO (meta description character counts), Imagify or Smush (for image reduction), Simple 301 redirects)
- 5. **Add a web page builder (plugin)** such as Elementor to make your life easier.
- 6. **Design a logo** in multiple sizes.
- 7. **If you are redesigning, make sure to redirect pages** on a 1-to-1 basis.

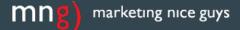

## Redesigning/Developing a Website

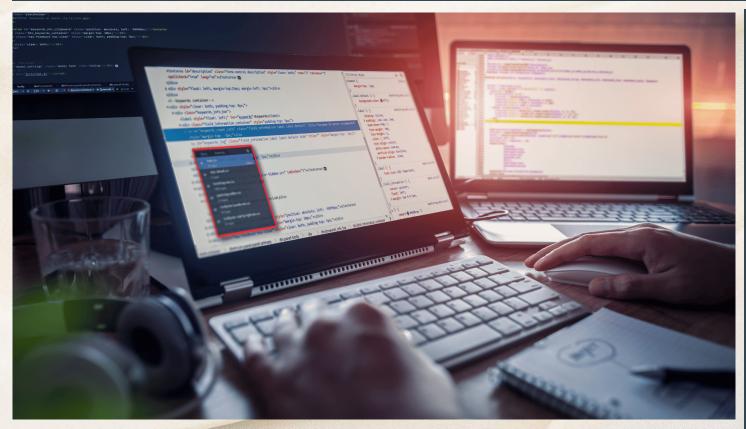

#### **Some Don'ts**

- Don't hire others to develop your website without you getting access to it.
- 2. Don't use services that will bundle your website with a "lead generation" package one that has ongoing payments per month. In the end, you'll end up likely getting scammed. And you won't end up owning the website or getting decent marketing. And you're locked into a contract for as long as you need a site.
- 3. Don't forget to connect your website forms to your email marketing automation platform.
- 4. Don't forget to add your SSL (secure socket layer certificate)

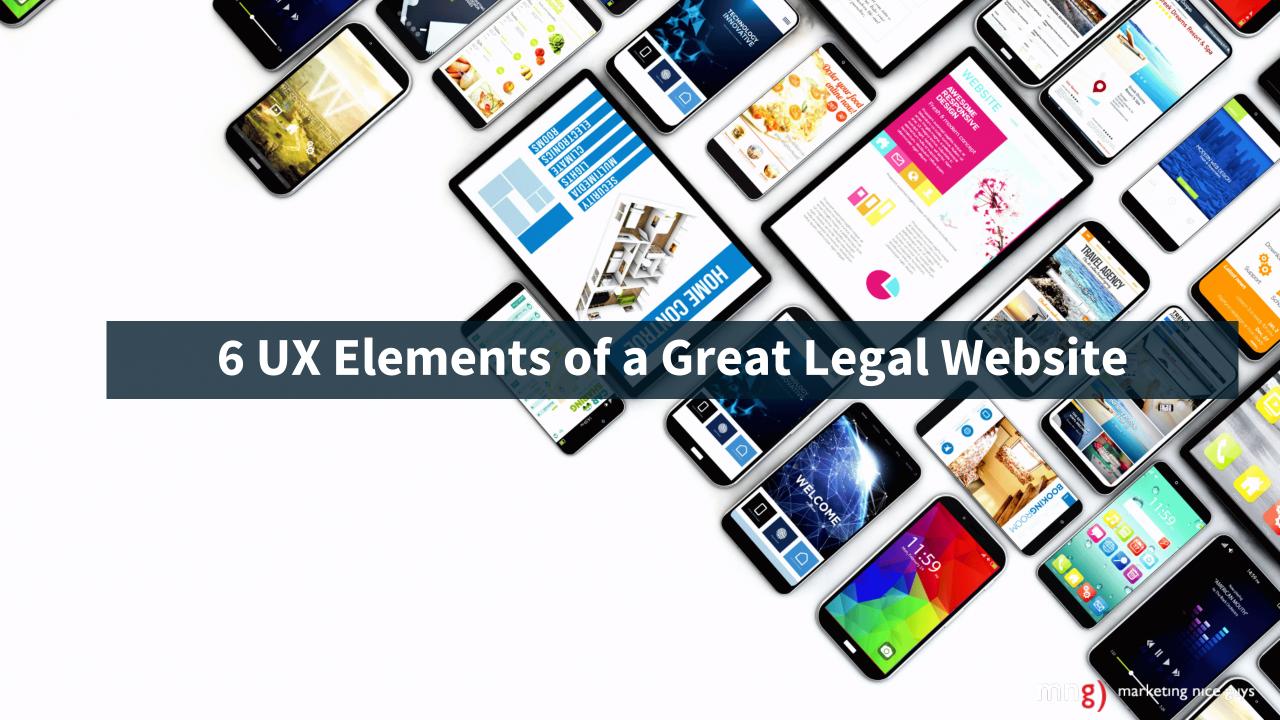

### **6 UX Elements of a Website**

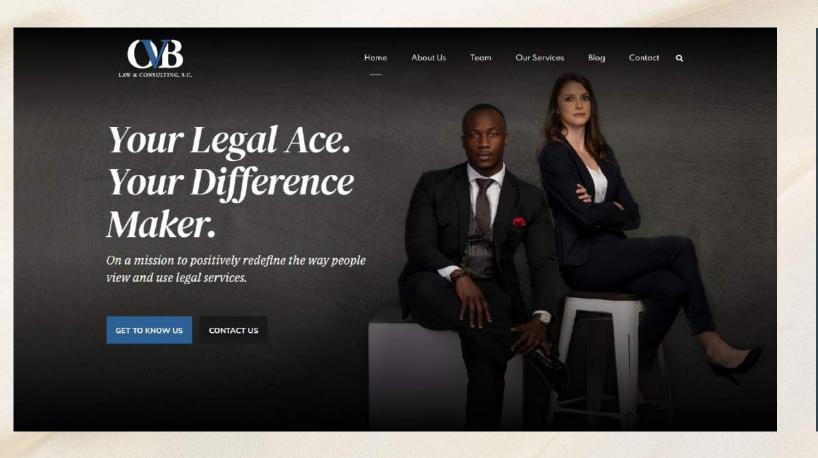

## Element No. 1: Visual Design

- Consider visual weight of elements on a page
- No more than 4-5 elements in desktop in any given window.
   1 to 2 max for mobile.
- Use professional images, video that fit your narrative (original media is best). Invest in it!
- This is OVB in Milwaukee

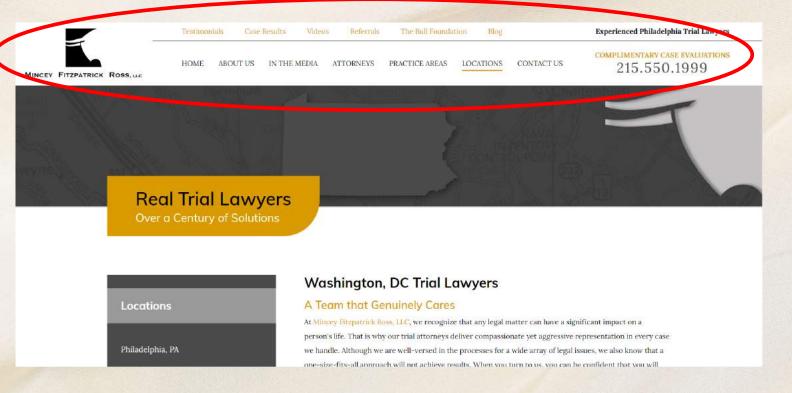

#### Element No. 2: Navigation

- Don't overwhelm and don't confuse people.
- Too many navigational elements take up too much space on the page. 20 percent of visual space here. Aim for 12 to 15 percent on desktop.
- Use audience-focused labels
- Include contact information. Nice job on the phone number but it's Philadelphia (I'm looking for a D.C. trial lawyer)

#### Element No. 3: Colors & Fonts (Part 1)

- Make sure to use a font color that has enough contrast with the background. The general rule is a 4:1 contrast ratio.
- Go here to check: <a href="https://webaim.org/resources/contrastchecker/">https://webaim.org/resources/contrastchecker/</a>

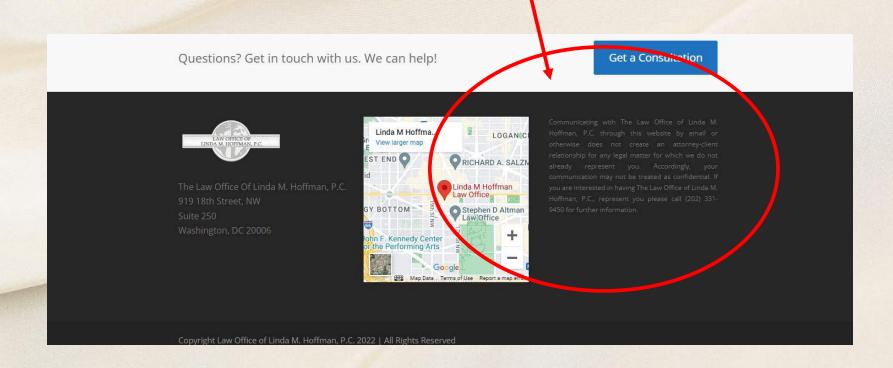

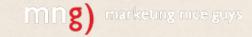

## Element No. 3: Colors & Fonts (Part 2)

- Generally choose a single font across everything and use it consistently.
- Otherwise, this part of your visual identity will be diluted.

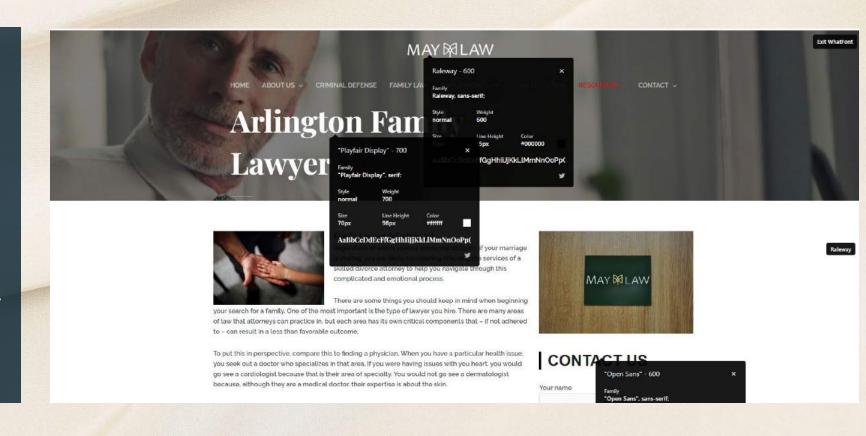

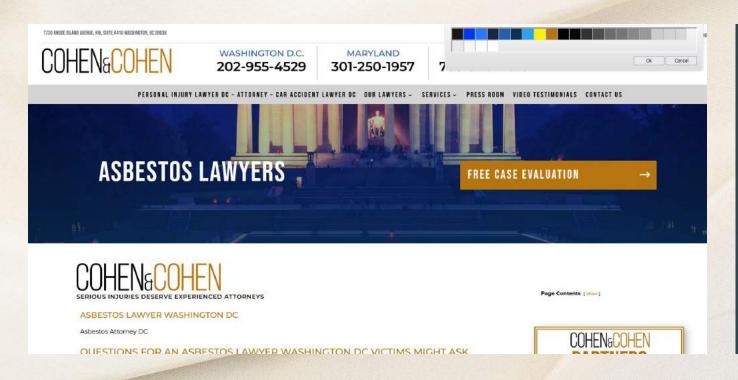

# Element No. 3: Colors & Fonts (Part 3)

- Limit the colors. Too much color overwhelms the user. Choose a palette and stick with it. Use tints or shades of a core color.
- This site has 24 colors defined in its CSS. Probably too many. Apple uses 12 to 15.

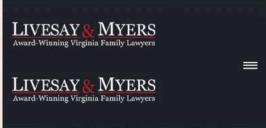

#### Divorce in virginia

Divorce can be stressful and overwhelming. The hardest thing to do is often simply knowing where to start. That's why the attorneys at Livesay & Myers, P.C. have put together this Guide to Divorce in Virginia—to give you a roadmap for getting started. If you are facing a divorce in Virginia, the information below should point you in the right direction, and perhaps provide a little peace of mind in the process.

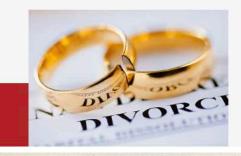

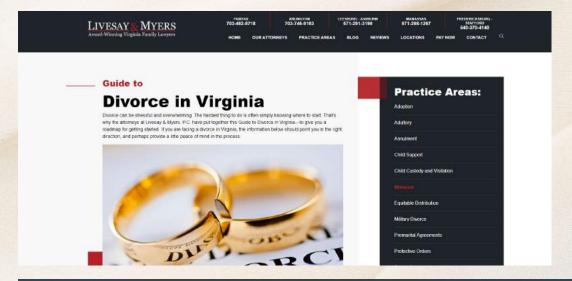

#### **Element No. 4: Mobile Experience**

On the left is the mobile experience, above is the desktop.

- Most sites use a responsive experience (a CMS that allows for websites to respond to the device used. Sites are basically cut at 3 different breakpoints – one for mobile, one for tablet and one for desktop
- But you should always, always check the mobile site to look at the experience. This
  header on mobile site is doubling, obscuring the content and making the firm look
  unprofessional.
- Also, check the hamburger menu to make sure elements are easy to navigate in mobile too.
- There should be NO horizontal scrolling either.

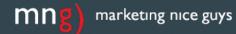

#### Element No. 5: Speed

Your pages should load quickly. Speed is money. Aim for less than 2 seconds for what's known as "first contentful paint"

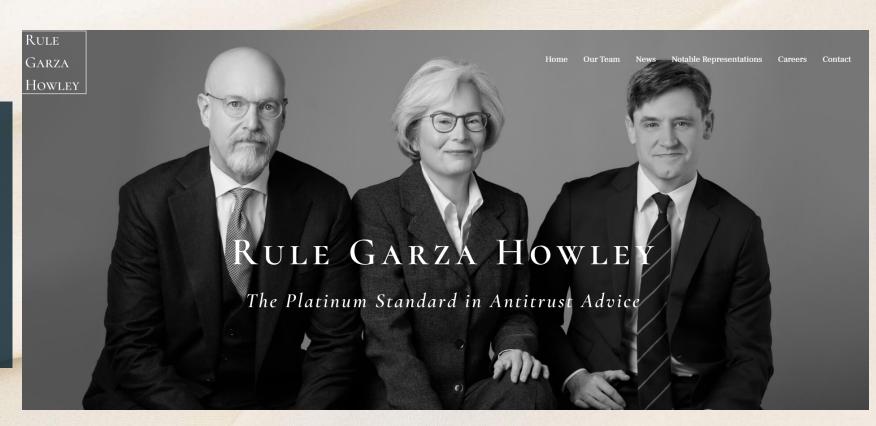

#### Element No. 5: Speed

You can go to Google's PageSpeed Insights to check your website speed. This site ends up being a bit slower in mobile but not bad in desktop.

https://pagespee d.web.dev/

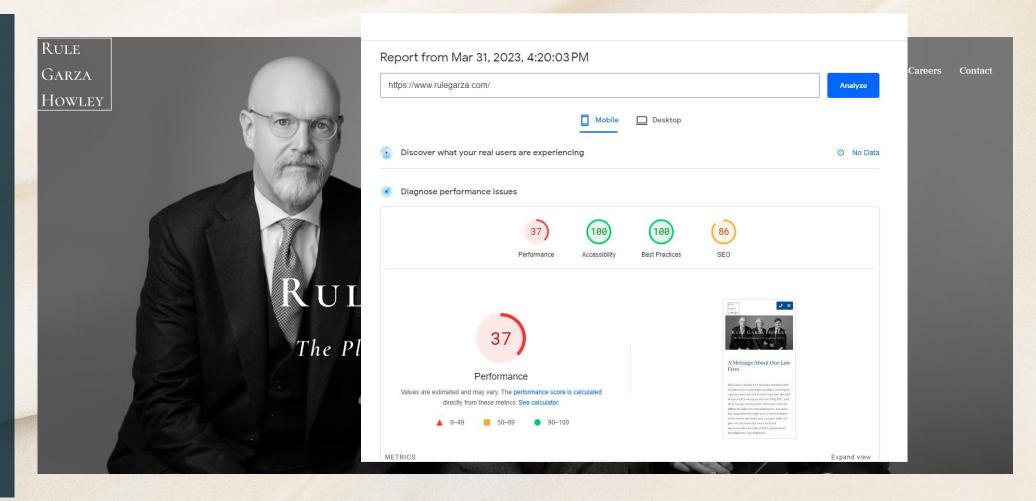

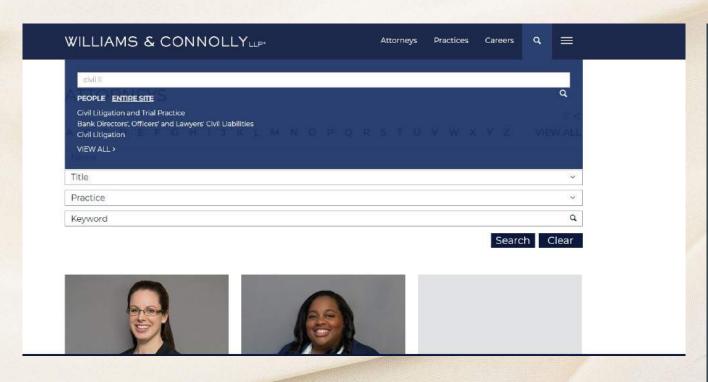

## Element No. 6: Internal Search

Hopefully, most of you will develop content on a regular basis. And build out a robust website with content. We would make sure to include a search function. A few tips:

- Include auto-complete. Here's an example of Williams & Connolly, not a small law firm. It has a civil litigation practice. It does have autocomplete but inexplicably makes me click another tab to get there.
- Include some snippets for results. W&C do. Just not very well. At bare minimum default to a Google-like result. Two line descriptions.
- Handle misspellings etc. 'liabilities'
   Did you mean "liabilities" or "liability"

#### +1 Consideration

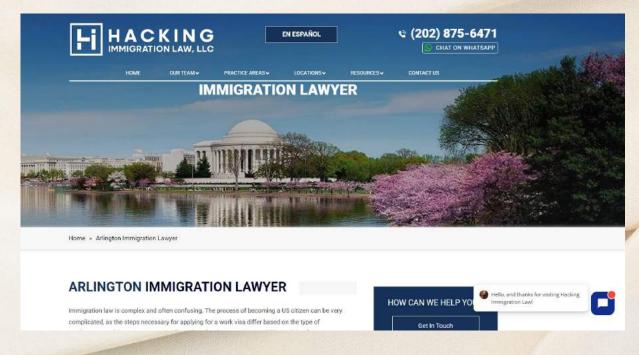

# Finally, a General Rule: Make It Easy to Find in Google (SEO)

For most sites, we look at things such as personalization for user experience. But for legal sites, let's include SEO as one important consideration. Some easy things to do:

- Create unique localized landing pages for geographic areas
- Cross-link your pages (have at least 5 links pointing to any page of your website)
- Pay close attention to URLs, Page Titles, and H1 and H2 headlines
- Repeat core keywords in the body copy and emphasize them in italics, bold, bullets.
- Use keywords in hyperlinks

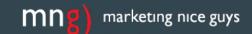

# Book Giveaway: The Small Business Digital Marketing Handbook

Who created the first pay-perclick model in search advertising?

- A. Excite/At-Home
- B. AltaVista
- C. Google
- D. GoTo.com (Later Overture)
- E. Lycos
- F. Netscape (Later AOL)

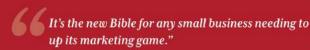

-Rich Craig, co-owner, Rent-A-Relic

# SMALL BUSINESS DIGITAL MARKETING HANDBOOK

THE DEFINITIVE GUIDE TO BEST PRACTICES IN 12 CORE MARKETING CHANNELS

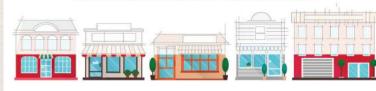

TIM ITO & BONEY PANDYA
— MARKETING NICE GUYS —

# Marketing Nice Guys: How We Can Help Private Practice Lawyers

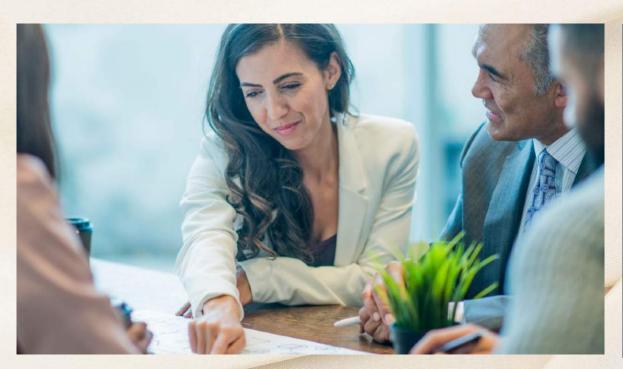

# Marketing Agency Management Solutions

- Managed social media marketing & advertising
- SEO and content strategy & development
- Paid search, display and video (programmatic) advertising services
- Email marketing & automation/lead generation
- Website design and development services
- Strategy and narrative development

#### The Advertising Guide for Lawyers

Our guide to selecting the right paid media for your law firm.

#### **Free Download**

https://marketingniceguys.com/advertising-guide-for-law-firms/

Or, email us and we'll send you a free copy.

#### The Advertising Guide for Law Firms

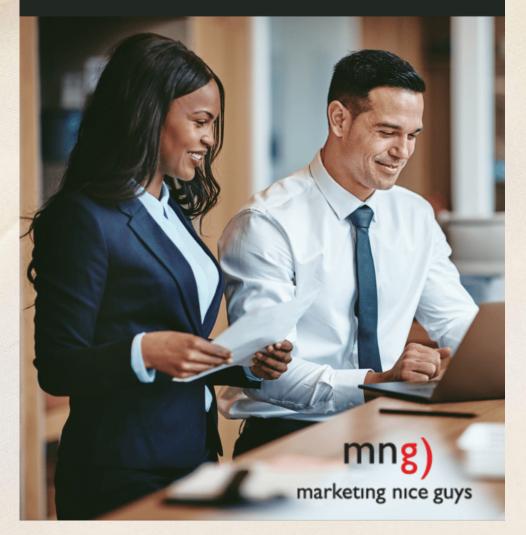

mng) marketing nice guys

#### Q&A

More questions: Tim Ito, co-founder tim@marketingniceguys.com, 650-218-3167

Boney Pandya, co-founder boney@marketingniceguys.com, 703-609-7091